### **MIPS** registers

| register | assembly name | Comment                      |  |
|----------|---------------|------------------------------|--|
| r0       | \$zero        | Always O                     |  |
| r1       | \$at          | Reserved for assembler       |  |
| r2-r3    | \$v0-\$v1     | Stores results               |  |
| r4-r7    | \$a0-\$a3     | Stores arguments             |  |
| r8-r15   | \$†0-\$†7     | Temporaries, not saved       |  |
| r16-r23  | \$s0-\$s7     | Contents saved for use later |  |
| r24-r25  | \$†8-\$†9     | More temporaries, not saved  |  |
| r26-r27  | \$k0-\$k1     | Reserved by operating system |  |
| r28      | \$gp          | Global pointer               |  |
| r29      | \$sp          | Stack pointer                |  |
| r30      | \$fp          | Frame pointer                |  |
| r31      | \$ra          | Return address               |  |

### **MIPS** insruction formats

Instruction "add" belongs to the R-type format.

| opcode                                                                       | rs | rt | rd | shift amt | function |
|------------------------------------------------------------------------------|----|----|----|-----------|----------|
| 6 5 5 5 5 6<br>↑ ↑ ↑<br>src src dst<br>add \$s1, \$s2, \$t0 will be coded as |    |    |    |           |          |
| 0                                                                            | 18 | 8  | 17 | 0         | 32       |
| 6                                                                            | 5  | 5  | 5  | 5         | 6        |

The "function" field is an extension of the opcode, and they together determine the operation.

Note that "sub" has a similar format.

Instruction "lw" (load word) belongs to I-type format.

| opcode            | rs   | rt  | address          |  |  |  |
|-------------------|------|-----|------------------|--|--|--|
| 6                 | 5    | 5   | 16               |  |  |  |
|                   | base | dst | offset           |  |  |  |
| lw \$†0, 32(\$s3) |      | 3)  | will be coded as |  |  |  |
|                   |      | - ) |                  |  |  |  |
| 35                | 19   | 8   | 32               |  |  |  |

Both "lw" and "sw" (store word) belong to I-format.

MIPS has (fortunately) only three different instruction formats. The operation codes determine the format. This is how the control unit interprets the instructions.

## What is an Assembler?

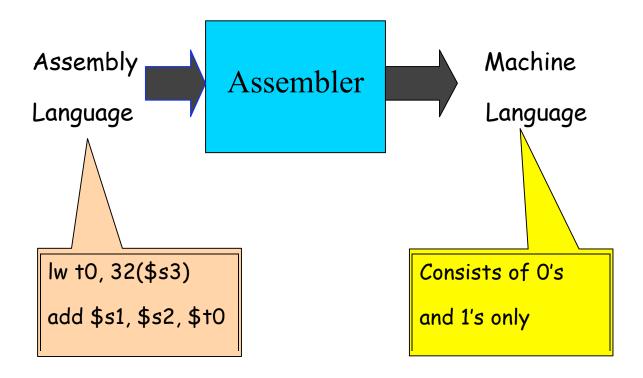

If you know the instruction formats, then you can translate it. The machine language consists of O's and 1's

## Think about these

1. How will you load a constant into a memory location (i.e. consider implementing x := 3)

2. How will you implement x:= x+1 in assembly language?

3. Why is the load (and store too) instruction so "crooked?"

4. How will you load a constant (say 5) into a register?

## <u>Pseudo-instructions</u>

These are simple assembly language instructions that do not have a direct machine language equivalent. During assembly, the assembler translates each psedudoinstruction into one or more machine language instructions.

#### <u>Example</u>

#### move \$t0, \$t1 # \$†0 ← \$†1

The assembler will translate it to

#### add \$t0, \$zer0, \$t1

We will see more of these soon.

### Loading a 32-bit constant into a register

- lui \$s0, 42 # load upper-half immediate
- ori \$s0, \$s0, 18 # (one can also use andi)

What is the end result?

# Logical Operations

- Shift left srl
- Shift right sll
- Bit-by-bit AND and, and immediate)

| opcode | rs            | rt            | rd            | shift amt | function |
|--------|---------------|---------------|---------------|-----------|----------|
| 6      | 5<br>∱<br>src | 5<br>∳<br>src | 5<br>↑<br>dst | 5         | 6        |

sll \$t2, \$s0, 4 means \$t2 = \$s0 << 4 bit position (s0 = r16, t2 = r10)

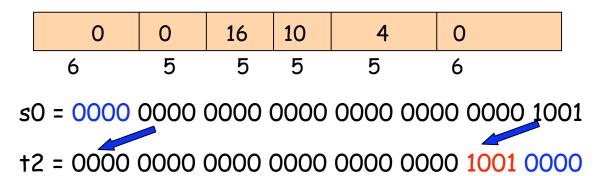

Why are these instructions useful?